## **Getting a Free Google Email Account**

There are many sites on the internet that offer free email service. One of the most popular is Google's Gmail. Following are instructions on how to create a new Gmail account. The web site to do so is linked from the Library web page (http://www.ardmorelibrary.org/links/links.htm) or you can type in the address shown to go directly to it.

Go to http://gmail.google.com/ to see this screen:

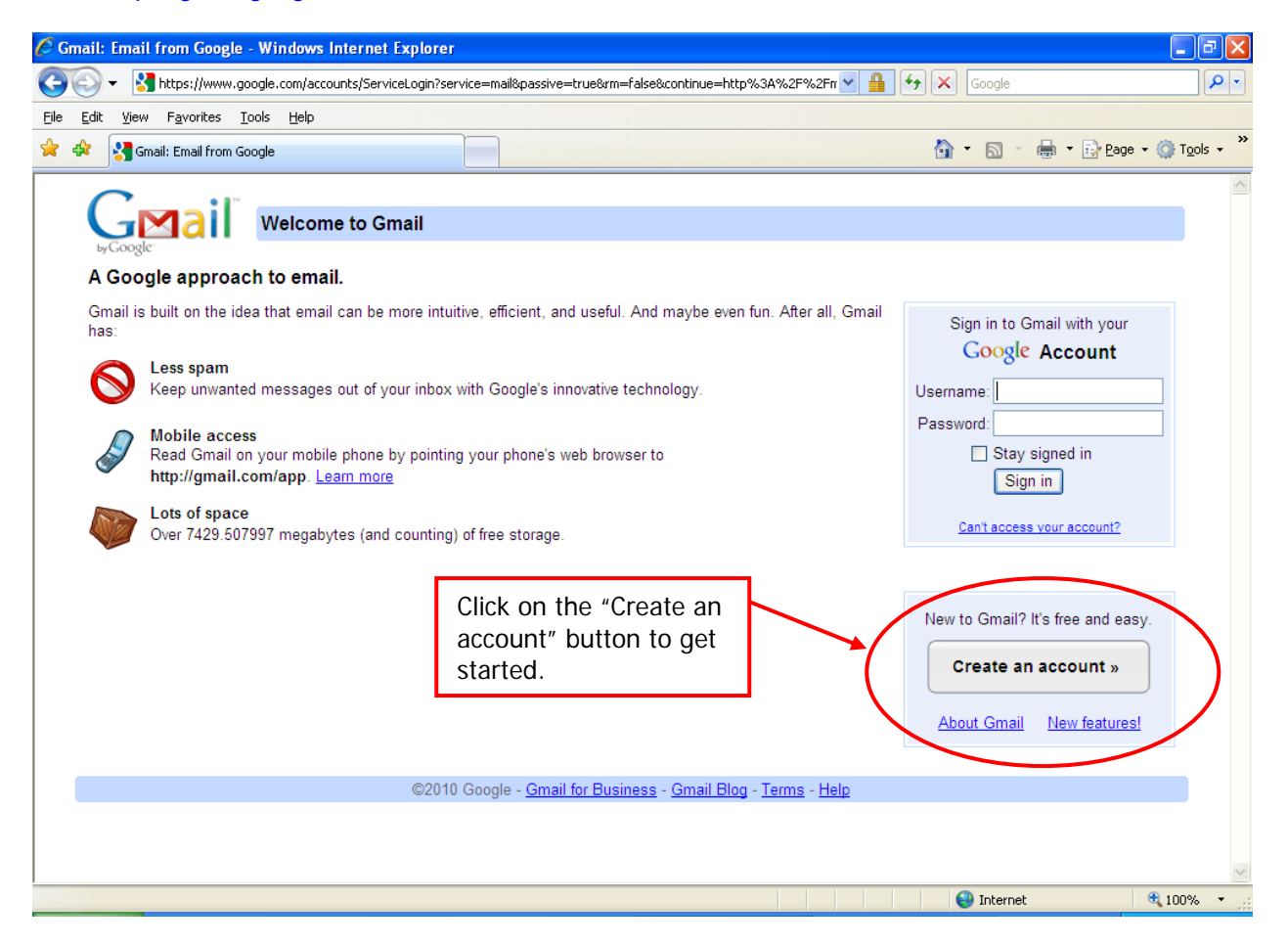

This form will come up. Read each line and fill in each blank, step by step.

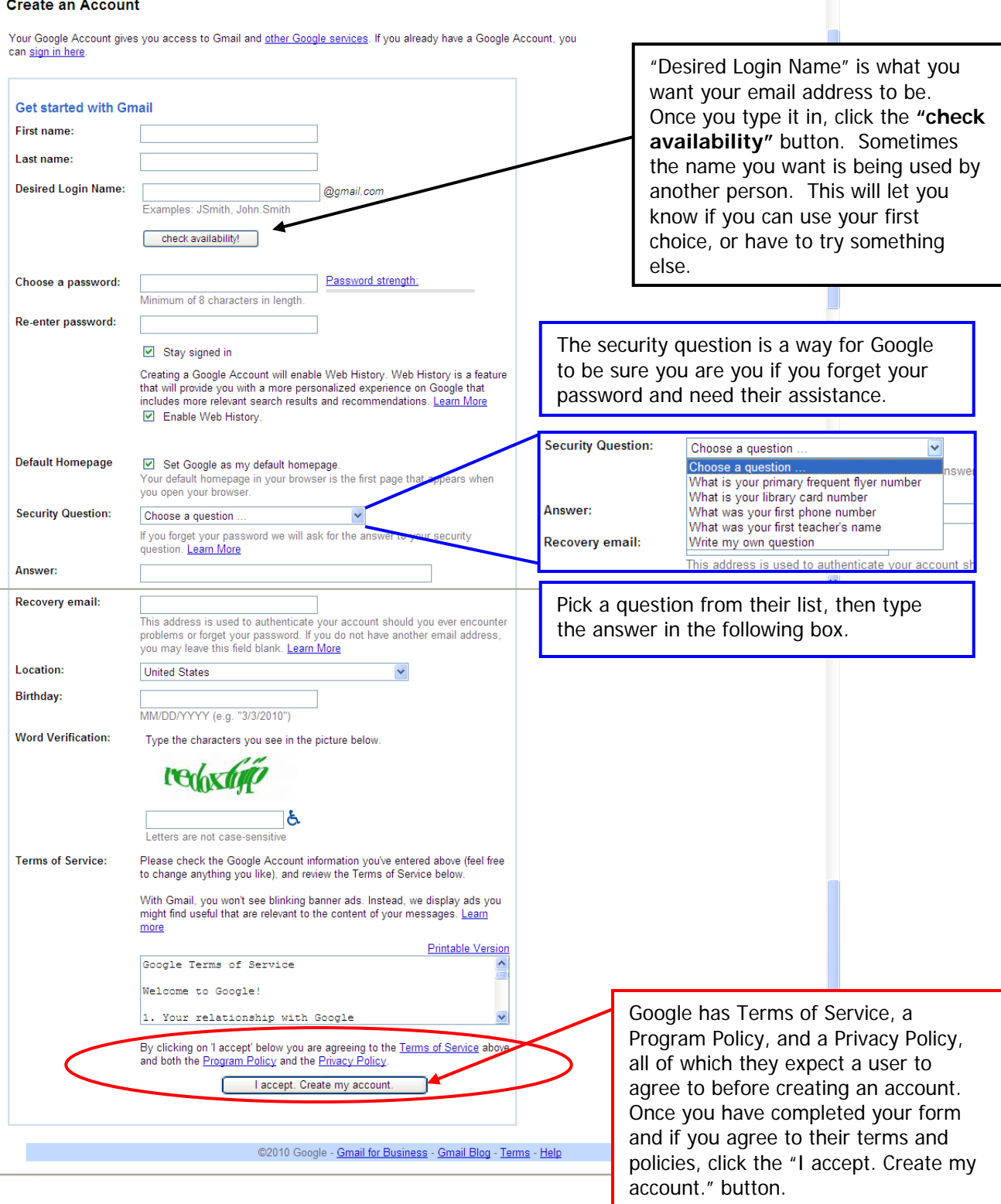

i.

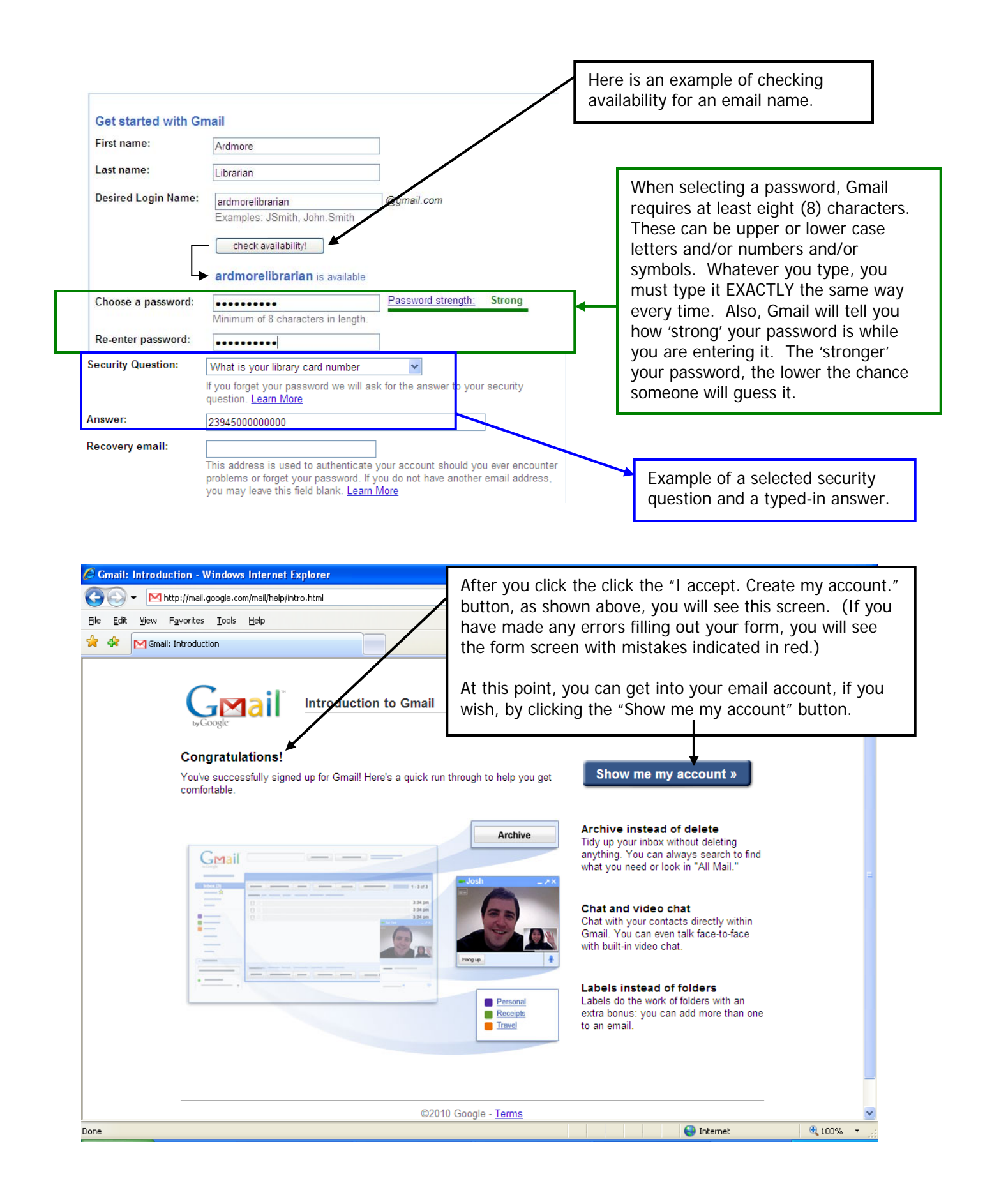

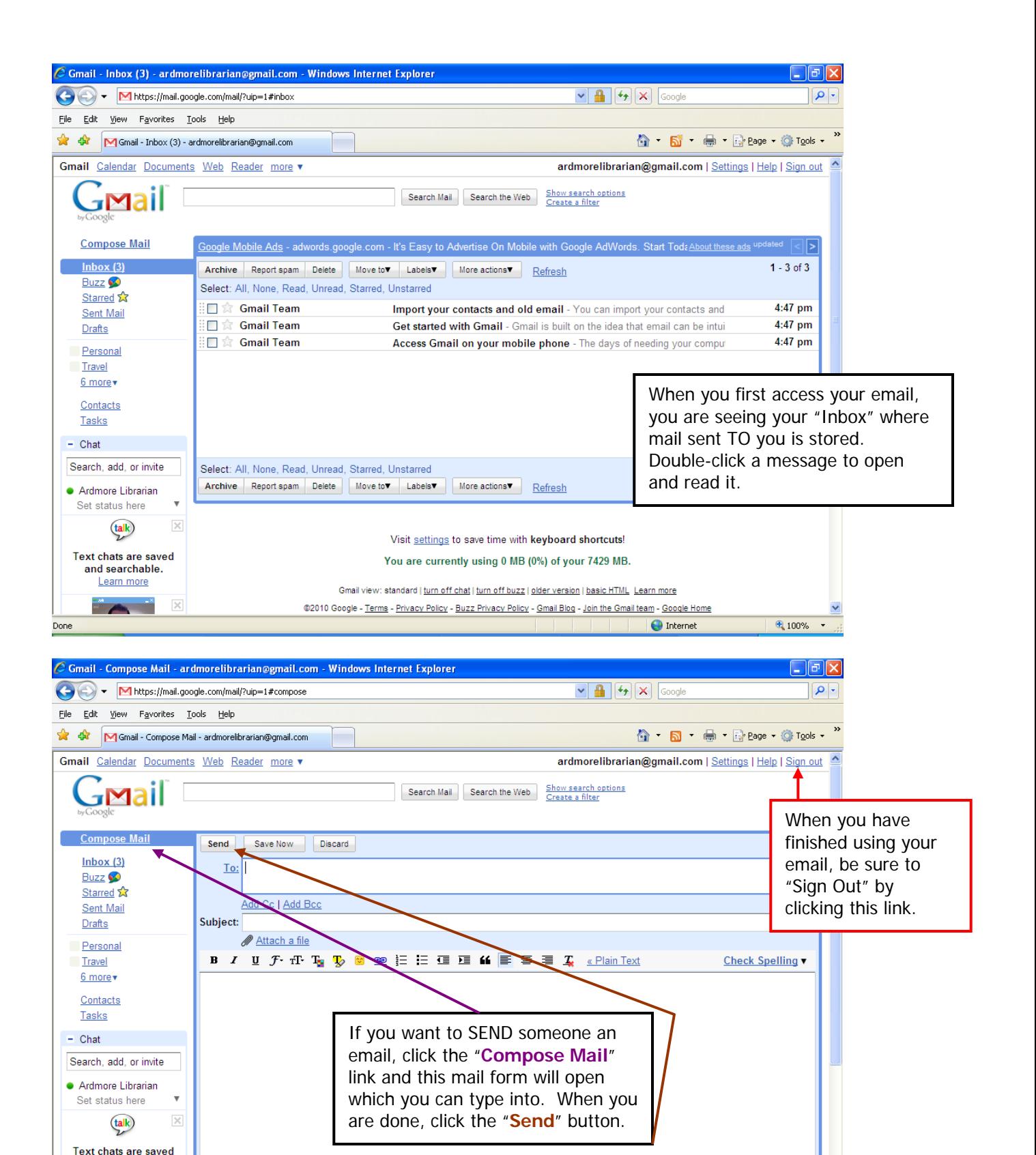

 $\sqrt{2}$ 

nternet

 $\sqrt{4}$  100%

and searchable. Learn more

Done

Send Save Now Discard